## **Repro-Fokus Køer og Kvier**

# **Moderne udgave af "Ikke påbeg/påbegyndte"**

Repro-Fokus Køer og Kvier er den nye udgave af ikke påbeg/påbegyndte.

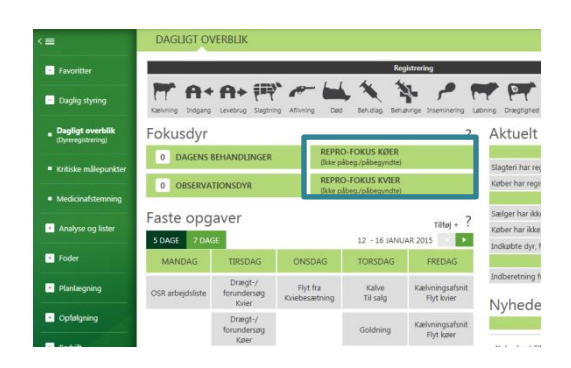

#### **Opsætning af listen – hvilke dyr og oplysninger medtages på listen**

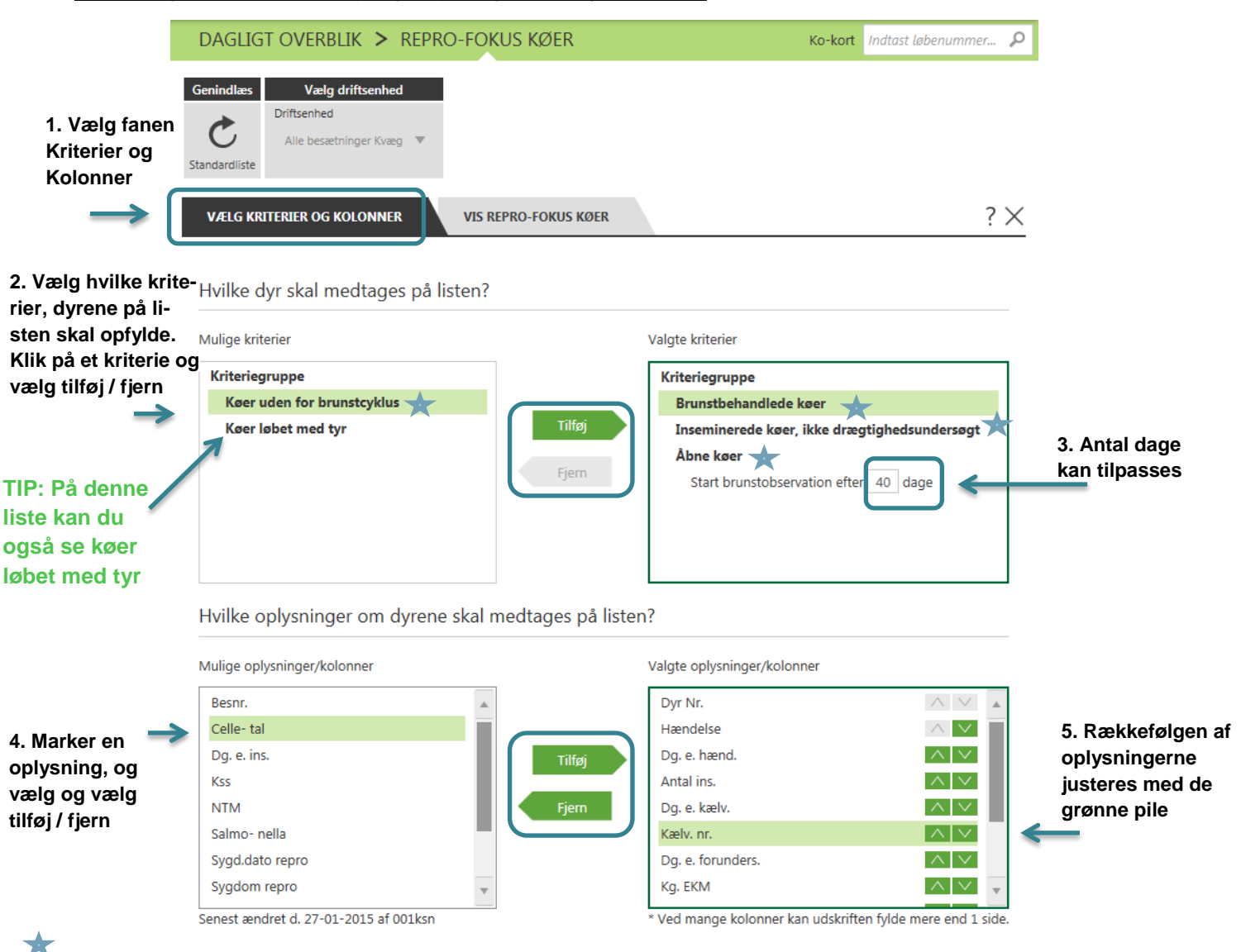

**TIP: Vælg kriterierne med stjerne, og få samme oplysninger som på "Ikke påbeg./påbeg.", dog uden udsætterkøer**

STØTTET AF promilleafgiftsfonden for landbrug

### **Uddybende info om kriteriegrupperne på listen**

**Brunstbehandlede køer**; I gruppen bruges LK-sundhedskoder til at afgøre om dyret skal på listen

**Inseminerede køer, ikke drægtighedsundersøgt**; Der indgår dyr som er mindst 18 dage fra inseminering, eller mindst 11 dage frailægning

**Åbne køer**; I gruppen indgår dyr, der ikke har en inseminering / ilægning og dyr, som har en negativ drægtighedsundersøgelse, en abort, er mindst 17 dage efter blødning eller mindst 18 dage efter brunst

**Køer udenfor brunstcyklus**; I gruppen indgår dyr, som er < 18 dage efter sidste inseminering / brunst eller < 17 dage efter seneste blødning eller < 11 dage efter seneste ilægning

#### **Liste med Repro-fokus Køer eller Kvier**

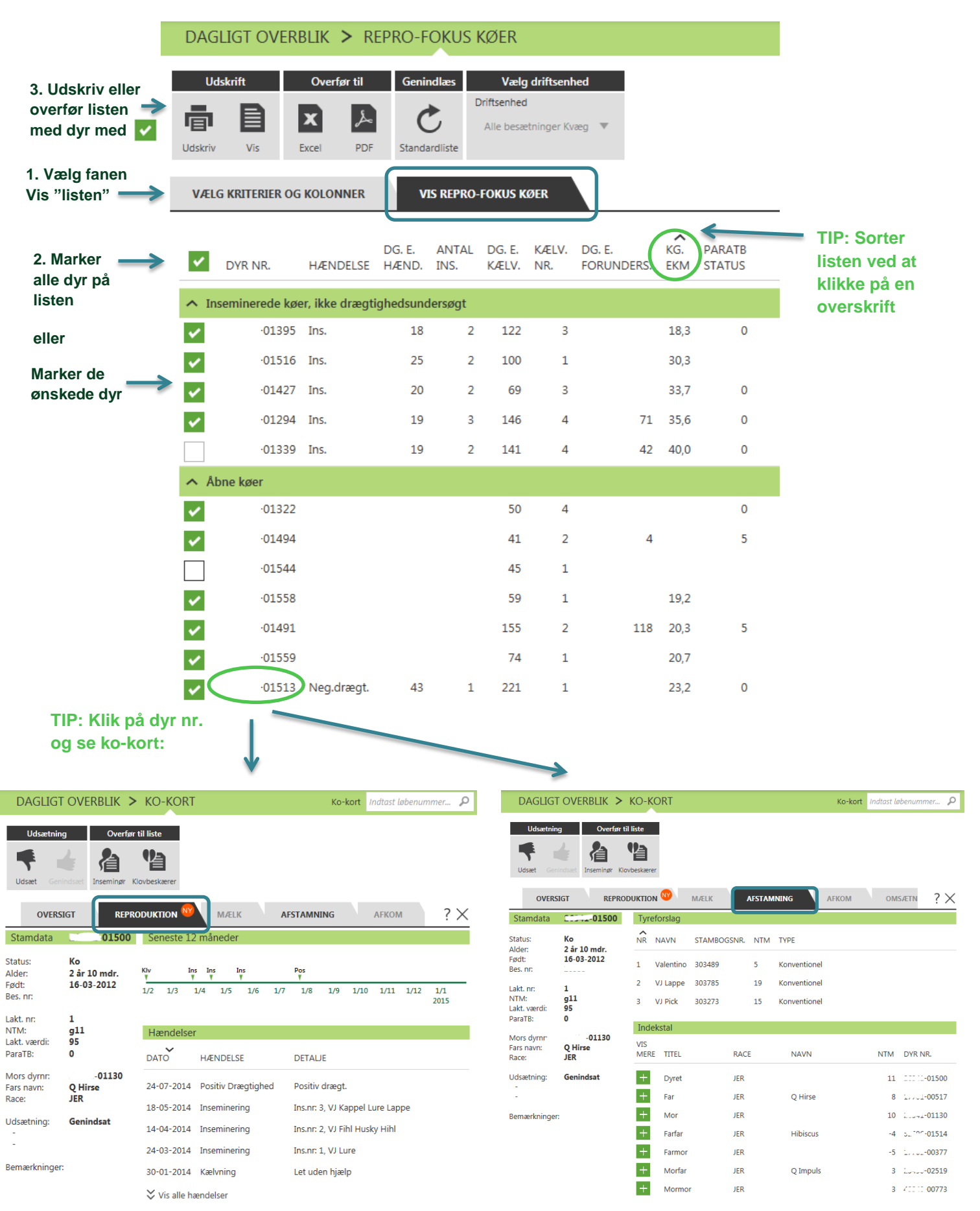